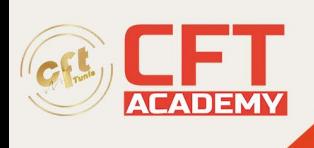

## **Professional Cloud Developer certification**

## **Objectifs**

- Connaître les bonnes pratiques relatives au développement d'applications
- Être capable de choisir la solution de stockage adaptée pour les données des applications
- Savoir mettre en oeuvre la gestion des identités fédérées
- Pouvoir développer des micro-services et des composants d'application faiblement couplés
- Savoir intégrer les composants d'une application et les sources de données
- Être capable de déboguer, tracer et surveiller des applications
- Savoir effectuer des déploiements reproductibles à l'aide de conteneurs et de services de déploiement
- Être en mesure de choisir l'environnement d'exécution de l'application approprié, d'utiliser Google Container Engine en tant qu'environnement d'exécution puis de passer à une solution no-ops avec l'environnement flexible Google App Engine

## **Prérequis**

• Il est recommandé de savoir utiliser Google Cloud Platform

## **Programme**

1 - Bonnes pratiques relatives au développement d'applications

- Gestion du code et de l'environnement
- Concevoir et développer des micro-services et des composants d'application faiblement couplés, sécurisés, évolutifs et fiables
- Intégration et diffusion continues
- Modifier l'architecture d'une application pour le Cloud
- 2 Bibliothèques clientes Google Cloud, SDK Google Cloud et SDK Google Firebase
	- Configurer et utiliser les bibliothèques clientes Google Cloud, le SDK Google Cloud et le SDK Google Firebase
	- Atelier : Configurer les bibliothèques clientes Google, le SDK Cloud et le SDK Firebase sur une instance Linux et configurer les identifiants d'application
- 3 Présentation des options de stockage de données
	- Présentation des options de stockage de données d'applications
	- Cas d'utilisation de Google Cloud Storage, Cloud Datastore, Cloud Bigtable, Google Cloud SQL et Cloud Spanner

formation@cfttunis.com.tn

https://www.cfttunis.com

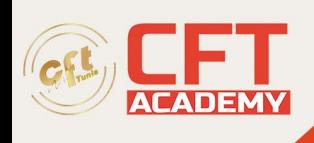

- 4 Bonnes pratiques relatives à l'utilisation de Cloud Firestore
	- Bonnes pratiques liées à l'utilisation de Cloud Firestore en mode Datastore : requêtes, index intégrés et composites, insertion et suppression de données (opérations par lot), transactions, gestion des erreurs
	- Charger des données en masse dans Cloud Firestore à l'aide de Google Cloud Dataflow
	- Atelier : Stocker des données d'applications dans Cloud Datastore
- 5 Exécuter des opérations sur Cloud Storage
	- Opérations pouvant être effectuées sur des buckets et des objets
	- Modèle de cohérence
	- Gestion des erreurs
- 6 Bonnes pratiques relatives à l'utilisation de Cloud Storage
	- Attribuer des noms aux buckets pour les sites Web statiques et d'autres utilisations
	- Attribuer des noms aux objets (du point de vue de la distribution des accès)
	- Considérations relatives aux performances
	- Mettre en place et déboguer une configuration CORS sur un bucket
	- Atelier : Stocker des fichiers dans Cloud Storage
- 7 Gérer l'authentification et les autorisations
	- Rôles et comptes de service Cloud Identity and Access Management (IAM)
	- Authentification des utilisateurs avec Firebase Authentication
	- Authentification et autorisation des utilisateurs avec Cloud Identity-Aware Proxy
	- Atelier : Authentifier des utilisateurs avec Firebase Authentication
- 8 Utiliser Pub/Sub pour intégrer des composants de votre application
	- Sujets, éditeurs et abonnés
	- Abonnements pull et push
	- Cas d'utilisation de Cloud Pub/Sub
	- Atelier : Développer un service back-end pour traiter les messages en file d'attente
- 9 Ajout d'intelligence dans votre application
	- Présentation d'API de Machine Learning pré-entraînées comme l'API Cloud Vision et l'API Cloud Natural Language Processing
- 10 Utiliser Google Cloud Functions pour les processus basés sur des évènements
	- Concepts clés comme les déclencheurs, les fonctions d'arrière-plan et les fonctions **HTTP**
	- Cas d'utilisation
	- Développer et déployer des fonctions
	- Journalisation, rapports d'erreurs et surveillance

formation@cfttunis.com.tn

https://www.cfttunis.com

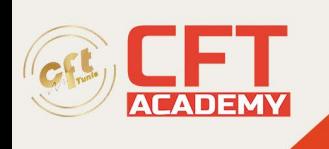

- 11 Gérer les API avec Cloud Endpoints
	- Configuration du déploiement d'API ouvertes
	- Atelier : Déployer une API pour votre application
- 12 Déployer des applications
	- Créer et stocker des images de conteneurs
	- Déploiements reproductibles à l'aide d'une configuration de déploiement et de modèles
	- Atelier : Utiliser Deployment Manager pour déployer une application Web dans les environnements flexible Google App Engine en test et en production
- 13 Environnements d'exécution pour votre application
	- Choix d'un environnement d'exécution pour votre application ou votre service : Google Compute Engine, Kubernetes Engine, Environnement flexible App Engine, Cloud Functions, Cloud Dataflow, Cloud Run
	- Atelier : Déployer votre application dans l'environnement flexible App Engine

14 - Déboguer, surveiller et optimiser les performances de votre application

- Outils de gestion des performance des applications
- Stackdriver Debugger
- Stackdriver Error Reporting
- Atelier : Déboguer une erreur d'application à l'aide de Stackdriver Debugger et d'Error Reporting
- Stackdriver Logging
- Concepts clés relatifs à Stackdriver Trace et Stackdriver Monitoring
- Atelier : Utiliser Stackdriver Monitoring et Stackdriver Trace pour suivre une requête sur différents services, examiner ses performances et les optimiser

formation@cfttunis.com.tn

https://www.cfttunis.com